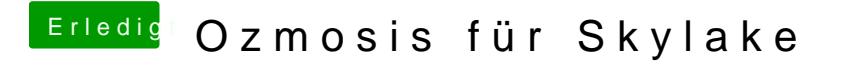

Beitrag von kuckkuck vom 15. September 2016, 17:13

Setz mal Ozmosis nach HfsPlus. Benutzt du eine defaults.plist?